The copy filmed here has bean reproduced thanks to the generosity of:

> Engineering Sciences Library, Queen's University

The images appearing here are the best quelity possible considering the condition and legibility of the original copy and in keeping with the filming contrect specifications.

Original copies in printed paper covers are filmed beginning with the front cover and ending on the last page with a printed or illustrated impression, or the back cover when appropriate. All other original copies are filmed beginning on the first page with a printed or illustrated impression, and ending on the lest page with a printed or illustrated impression.

The last recorded frame on each microfiche shell contein the symbol  $\rightarrow$  (meening "CON-TINUED"), or the symbol  $\nabla$  (meening "END"), whichever applies.

Maps, plates, charts, etc., may be filmed at different reduction ratios. Those too large to be entirely included in one exposure are filmed beginning in the upper left hand corner, left to right and top to bottom, as many frames as required. The following diagrams illustrate the method:

L'exemplaire filmé fut reproduit grâce à la générosité de:

> Engineering Sciences Library, Queen's University

Les images suiventes ont été reproduites evec le plus grend soin. compte tenu de la condition et<br>de le netteté de l'exempleire filmé, et en conformité evec les conditions du contrat de filmage.

Les exempleires originaux dont le couverture en pepier est imprimée sont filmés en commencent par le premier plat et en terminant soit par la dernière pege qui comporte une empreinte d'impression ou d'illustration, soit par le second plat, selon le ces. Tous les autres exemplaires originaux sont filmés en commençant par le premiere page qui comporte une empreinte d'impression ou d'illustration et en terminant par le dernière page qui comporte une telle empreinte.

Un des symboles suivents appareître sur le dernière image de cheque microfiche, selon le cas: le symbole — signifie "A SUIVRE", ie symbole  $\nabla$  signifie "FIN".

Les certes, plenches, tebleaux, etc., peuvent être filmés à des teux de réduction différents. Lorsque le document est trop grand pour être reproduit en un seul cliché, il est filmé à pertir de l'angle supérieur gauche, de geuche à droite. et de haut en bas, en prenant le nombre d'imeges nécessaire. Les diagrammes suivents illustrent le méthode.

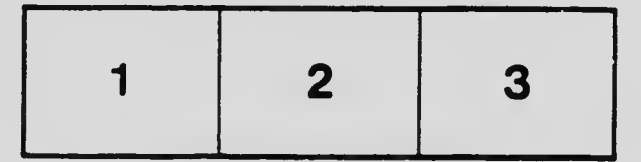

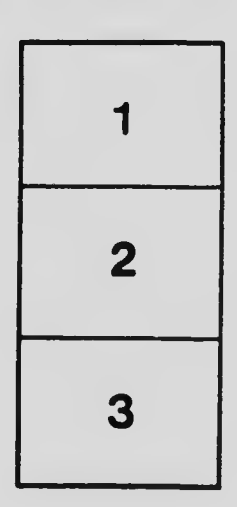

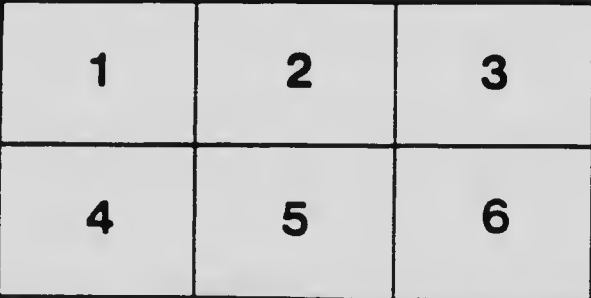